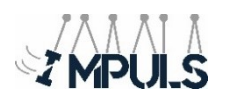

# Ehemaligengeschichten des IMPULS

Für zukünftige und aktuelle Mitglieder wollen wir Ehemaligengeschichten sammeln, die zum einen Saalgeschichten und Saalerfahrungen beinhalten, aber auch den Weg ins Berufsleben beinhalten. Mit deinen Erfahrungen und Geschichten hilfst du unseren Mitgliedern sehr.

*Alle Daten, die Du nicht preisgeben möchtest, kannst Du einfach leer lassen.*

## Allgemeine Daten

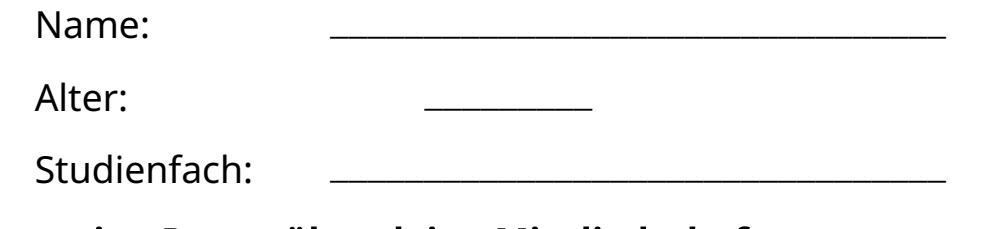

## Allgemeine Daten über deine Mitgliedschaft:

Eintritt in den Saal (Kette/Eutektikum/Impuls)

Jahr: \_\_\_\_\_\_\_\_\_\_\_\_\_\_ , Semester: \_\_\_\_\_\_\_\_\_\_\_\_\_\_\_ ,

 $|$  Bachelorstudium  $\Box$  Masterstudium

Austritt aus dem Saal (Kette/Eutektikum/Impuls)

Jahr: \_\_\_\_\_\_\_\_\_\_

Nach dem/Im Bachelorstudium Masterstudium

#### Was folgt auf dein Studium an der LUH?

□ Weiteres Studium □ Erster Job □ Promotion

*Falls es der erste Job oder einer Promotion ist,*

Jobbezeichnung/

Promotionsthema: \_\_\_\_\_\_\_\_\_\_\_\_\_\_\_\_\_\_\_\_\_\_\_\_\_\_\_\_\_\_\_\_\_

Branche: \_\_\_\_\_\_\_\_\_\_\_\_\_\_\_\_\_\_\_\_\_\_\_\_\_\_\_\_\_\_\_\_\_

*Falls es ein weiteres Studium ist,*

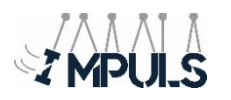

Studienfach: Abschlussziel:  $\Box$  Bachelor  $\Box$  Master  $\Box$  andere \_\_\_\_\_\_\_\_\_\_\_\_\_\_\_\_\_\_\_\_\_\_\_\_\_\_\_\_\_\_\_\_\_

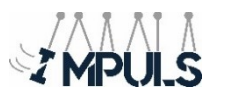

## Wie bist du auf deine aktuelle berufliche Ausrichtung/Promotion/Studium gekommen? Schon während des Studiums, oder durch Zufall?

Klicken oder tippen Sie hier, um Text

#### Wie/Wobei hat dir der Saal während deines Studiums geholfen?

Klicken oder tippen Sie hier, um Text

## Was ist dir von der Zeit im Saal im Kopf geblieben? Ein spezielles Ereignis?

Klicken oder tippen Sie hier, um Text

#### Hat dich in irgendeiner Weise der Saal geprägt oder einen nachhaltigen Effekt auf dein Leben als Ingenieur\*in?

Klicken oder tippen Sie hier, um Text

#### Datenverarbeitung

 $\Box$ Ich erlaube, dass alle Angaben auf der Webseite [\(impuls.uni](https://impuls.uni-hannover.de/)[hannover.de\)](https://impuls.uni-hannover.de/) mit Namensbezug veröffentlicht werden dürfen.

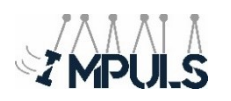

 $\Box$ Ich erlaube, dass alle Angaben auf der Webseite [\(impuls.uni](https://impuls.uni-hannover.de/)[hannover.de\)](https://impuls.uni-hannover.de/) ohne Namensbezug veröffentlicht werden dürfen.

Danke, dass Du dir die Zeit genommen hast. Sende das ausgefüllte Formular einfach an folgende Mailadresse:  [e](mailto:webredaktion.impuls@maschinenbau.uni-hannover.de) dv@impuls.uni-hannover.de